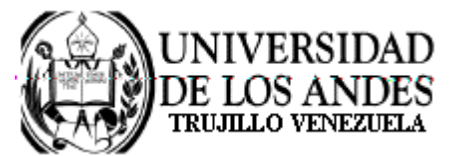

Núcleo Universitario "Rafael Rangel" **CONSEJO DE NÚCLEO** 

## **AGENDA CONSEJO DE NÚCLEO EXTRAORDINARIO**

FECHA: 08.06.2009

LUGAR: Sala Consejo de Núcleo

HORA: 9:00 p.m.

## **PUNTO ÚNICO A TRATAR:**

Discusión sobre los hechos acaecidos en la Villa Universitaria el día 05.06.09, con la participación de dos(2) miembros por cada Movimiento Estudiantil.

> Dr. Eric Brown Vicerrector-Decano, Presidente del Consejo de Núcleo

/betty